## *MÉTODOS NUMÉRICOS TEMA 3 SOLUCIÓN NUMÉRICA DE SISTEMAS DE ECUACIONES LINEALES*

1. Resuelva el siguiente sistema de ecuaciones lineales (expresado en forma matricial), por el método de eliminación completa de Gauss - Jordan (con pivoteo); utilizando un programa de cómputo como herramienta para obtener la solución.

$$
\begin{bmatrix}\n1 & 1 & 0 & 0 & 0 & 1 & 0 & 0 & 0 & 0 \\
0 & 0 & 0 & -1 & 1 & -1 & 0 & 0 & 0 & 0 \\
0 & -1 & 1 & 0 & 0 & 0 & 0 & 0 & 0 & 0 \\
0 & 0 & -1 & 1 & 0 & 0 & 0 & 0 & 0 & 0 \\
0 & 10 & 0 & 0 & 0 & 0 & 1 & -1 & 0 & 0 \\
5 & 0 & 0 & 0 & 0 & 0 & 1 & 0 & 0 & 0 \\
0 & 0 & 5 & 0 & 0 & 0 & 0 & 1 & -1 & 0 \\
0 & 0 & 0 & 0 & 0 & 0 & 0 & 1 & -1 & 0 \\
0 & 0 & 0 & 0 & 0 & 0 & 0 & 0 & 1 & -1 \\
0 & 0 & 0 & 0 & 0 & 0 & 0 & 0 & 0 & 1 \\
0 & 0 & 0 & 0 & 0 & 0 & 0 & 0 & 0 & 1 \\
0 & 0 & 0 & 0 & 0 & 0 & 0 & 0 & 0 & -1\n\end{bmatrix}\n\begin{bmatrix}\nx_1 \\
x_2 \\
x_3 \\
x_4 \\
x_5 \\
x_6 \\
x_7 \\
x_8 \\
x_9 \\
x_0 \\
x_1 \\
x_0 \\
x_1 \\
x_0 \\
x_1 \\
x_0 \\
x_1 \\
x_0 \\
x_1 \\
x_0 \\
x_1 \\
x_0 \\
x_1 \\
x_0 \\
x_1 \\
x_0 \\
x_1 \\
x_0 \\
x_1 \\
x_0 \\
x_1 \\
x_0 \\
x_1 \\
x_0 \\
x_1 \\
x_0 \\
x_1 \\
x_0 \\
x_1 \\
x_0 \\
x_1 \\
x_0 \\
x_1 \\
x_0 \\
x_1 \\
x_0 \\
x_1 \\
x_0 \\
x_1 \\
x_0 \\
x_1 \\
x_0 \\
x_1 \\
x_0 \\
x_1 \\
x_0 \\
x_1 \\
x_0 \\
x_1 \\
x_0 \\
x_1 \\
x_0 \\
x_1 \\
x_0 \\
x_1 \\
x_0 \\
x_1 \\
x_0 \\
x_1 \\
x_0 \\
x_1 \\
x_0 \\
x_1 \\
x_0 \\
x_1 \\
x_1 \\
x_0 \\
x_1 \\
x_1 \\
x_0 \\
x_1 \\
x_1 \\
x_0 \\
x_1 \\
x_1 \\
x_0 \\
x_1 \\
x_1 \\
x_0 \\
x_1 \\
x_1 \\
x_1 \\
x_1 \\
x_2 \\
x_2 \\
x_3 \\
x_1 \\
x_2
$$

2. Un ingeniero supervisa la producción de tres tipos de automóvil. Se requieren tres clases de material -metal, plástico y caucho- para la producción. La cantidad necesaria para elaborar cada automóvil es de:

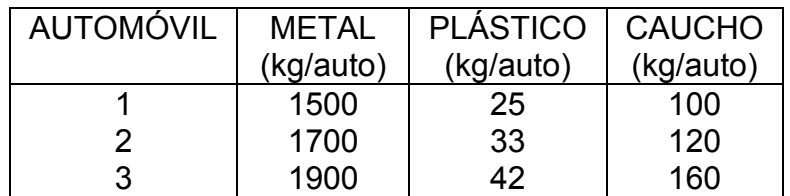

Si se dispone de un total de 106 toneladas de metal, 2.17 toneladas de plástico y 8.2 toneladas de caucho diariamente, ¿Cuántos automóviles se pueden producir por día?

Resolver el problema por el método de descomposición de:

- a) Doolittle
- b) Crout

Presentar los resultados redondeados a dos dígitos decimales

## *MÉTODOS NUMÉRICOS TEMA 3 SOLUCIÓN NUMÉRICA DE SISTEMAS DE ECUACIONES LINEALES*

- 3. Ana, Luis y Pedro tienen diferentes cantidades de dinero, Luis tiene dos veces lo que tiene Ana mas cinco pesos; Pedro tiene el doble de lo que tiene Luis quitándole doscientos cinco pesos a dicha cantidad y entre todos reunirían trescientos veinte pesos si pedro tuviera el triple de lo que tiene. ¿ Cuánto tiene cada uno? , resuelva el problema planteando un sistema de tres ecuaciones lineales con tres incógnitas, utilice el método de:
	- a) Jacobi, considerando una tolerancia < 0.04 en el error absoluto  $X^{(0)} = [ 0 0 0 0 ]^{T}$
	- b) Gauss Seidel, considerando una tolerancia < 0.025% en el error relativo porcentual  $x^{(0)} = [ 0 0 0 ]^{T}$
	- c) Descomposición LU por Crout
	- d) Descomposición LU por Doolittle